## **Декали (Wallmarks)**

## Материал из xrWiki

Декали в нашем движке — это дополнительный слой геометрии, на который нужно назначить нужную текстуру с альфа-каналом и специальный шейдер.

Редактировать геометрию декали мы не можем, она создаётся автоматически редактором и запекается в геометрию уровня при компиляции. Поверхность декали может повторять объекты достаточно сложной формы с корректной UV. Если развёртка кривая, то и декаль ляжет криво.

 $\pmb{\times}$ 

## **Режим Wallmarks**

## Режим работы с декалями: **Edit Mode -> Wallmarks**

Чтобы можно было поставить декаль на поверхность, нужно добавить тот объект, на котором она будет расположена, в **Snap List**, и не выключать режим **Edit/Show Snap List**.

Опции находятся в **Properties**

■ **Draw Wallmarks**

Отрисовывать ли декали во вьюпорте

■ **Alignment**

Выравнивание устанавливаемой декали, может быть By Camera (по камере) или By World Axis (по мировым координатам)

- **Width** / **Height** Ширина / высота декали относительно размера исходной текстуры
- **Rotate**

Вращение текстуры

■ **Shader**

Шейдер декали. В списке обычно **effects\wallmark\***

■ **Texture**

Текстура декали. Обычно имеет альфа-канал.

Источник — [«https://xray-engine.org/index.php?title=Декали\\_\(Wallmarks\)&oldid=831»](https://xray-engine.org/index.php?title=Декали_(Wallmarks)&oldid=831)

[Категория:](http://xray-engine.org/index.php?title=%D0%A1%D0%BB%D1%83%D0%B6%D0%B5%D0%B1%D0%BD%D0%B0%D1%8F:%D0%9A%D0%B0%D1%82%D0%B5%D0%B3%D0%BE%D1%80%D0%B8%D0%B8)

[Level Editor](http://xray-engine.org/index.php?title=%D0%9A%D0%B0%D1%82%D0%B5%D0%B3%D0%BE%D1%80%D0%B8%D1%8F:Level_Editor)

- Страница изменена 27 мая 2018 в 20:25.
- К этой странице обращались 1289 раз.
- Содержимое доступно по лицензии [GNU Free Documentation License 1.3 или более поздняя](http://xray-engine.org/index.php?title=License) (если не указано иное).

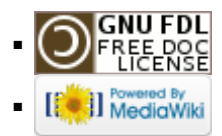